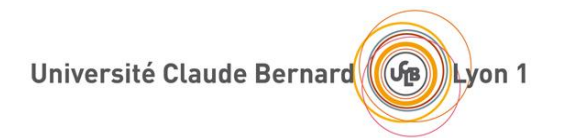

# **PROCEDURE :**

Remboursement frais engagés dans le cadre d'un accident du travail

**Rédacteurs :** DSF **Date :** 06/09/2013 **Description :** Paiement ou remboursement des frais engagés dans le cadre d'un accident du travail – Accident survenu sur son lieu de travail ou sur le trajet entre son domicile et son lieu d'exercice.

## **1. Constitution du dossier accident du travail**

La constitution du dossier permettant la validation du dossier en qualité d'accident du travail est assurée auprès des services de la DRH.

### **1.1.Constitution du dossier**

(voir également procédure mise en place par la DRH)

L'agent victime d'un AT prend contact avec son responsable de composante/service ou le (la) gestionnaire de sa structure chargé(e) des questions relevant de la DRH de façon à :

- informer du problème
- obtenir le formulaire d'enquête à remplir (Annexe 1/2/3/4, 4 feuillets)
- obtenir la liasse de « volets AT » pour ne pas être contraint d'avancer les frais
- **1.2.Démarche à suivre après les soins pour permettre le paiement des frais dus au(x) prestataire(s) ou à l'agent ayant fait l'avance des frais :**
- Transmission des éléments justifiant la prise en charge dans ce contexte :
	- o La composante ou le service envoie à la DRH la totalité des documents originaux dont il dispose :
		- **feuilles de soins,** 
			- ordonnances,
			- factures,
			- etc …
- La DRH vérifie les documents reçus et procède à l'envoi du dossier en commission de réforme
- Constitution du dossier de paiement ou remboursement à la charge de l' UCBL :
	- o Dès réception de la décision d'imputabilité, la DRH constitue à l'attention du PGFC SCOT les éléments suivants :
		- Décision d'imputabilité
		- Pièces originales
		- Certificat administratif renseigné pour la prise en charge des frais si l'agent en a fait l'avance (ce certificat sera mis à la signature de l'ordonnateur par le PGFC SCOT),
		- Formulaire de demande de création d'un fournisseur si le prestataire (médecin, pharmacien, …) et/ou l'agent n'est pas créé dans la base du logiciel SIFAC.

**Quelle que soit la structure de rattachement de l'agent**, la DRH transmet la totalité des pièces **au PGFC SCOT** pour traitement du paiement ou remboursement.

 $\_$  , and the set of the set of the set of the set of the set of the set of the set of the set of the set of the set of the set of the set of the set of the set of the set of the set of the set of the set of the set of th

# **2. Traitement de la dépense par le PGFC**

A réception du dossier transmis par la DRH, le **PGFC SCOT** identifie les documents, facture par facture, de façon à pouvoir payer chaque prestataire concerné et éventuellement rembourser l'agent ayant assumé l'avance des frais.

### **2.1.Vérifications**

Le **PGFC SCOT** procède à la vérification des éléments constituant chaque dossier individuel.

 Il veille également à la vérification des coordonnées du fournisseur dans SIFAC (XK03), ou demande sa création au correspondant responsable.

### **2.2.Traitement de la dépense :**

Le Pôle de gestion SCOT se charge de la saisie de la commande (engagement de la dépense) dans le logiciel SIFAC :

**Type de commande** : simple et de prestation de service en indiquant la référence du prestataire ou agent à rembourser.

- **Imputation budgétaire & comptable** :
	- 6226 pour les visites, radios, kinésithérapeute, etc.
	- **6066** pour les médicaments

### **3. Liquidation et paiement par l'agence comptable**

Le Pôle de gestion SCOT transmet à l'agence comptable la totalité des documents **en veillant à grouper les dossiers relatifs aux accidents du travail et en isolant ces dossiers des autres types de dépenses**.

 $\_$  , and the set of the set of the set of the set of the set of the set of the set of the set of the set of the set of the set of the set of the set of the set of the set of the set of the set of the set of the set of th